## **Inhalt**

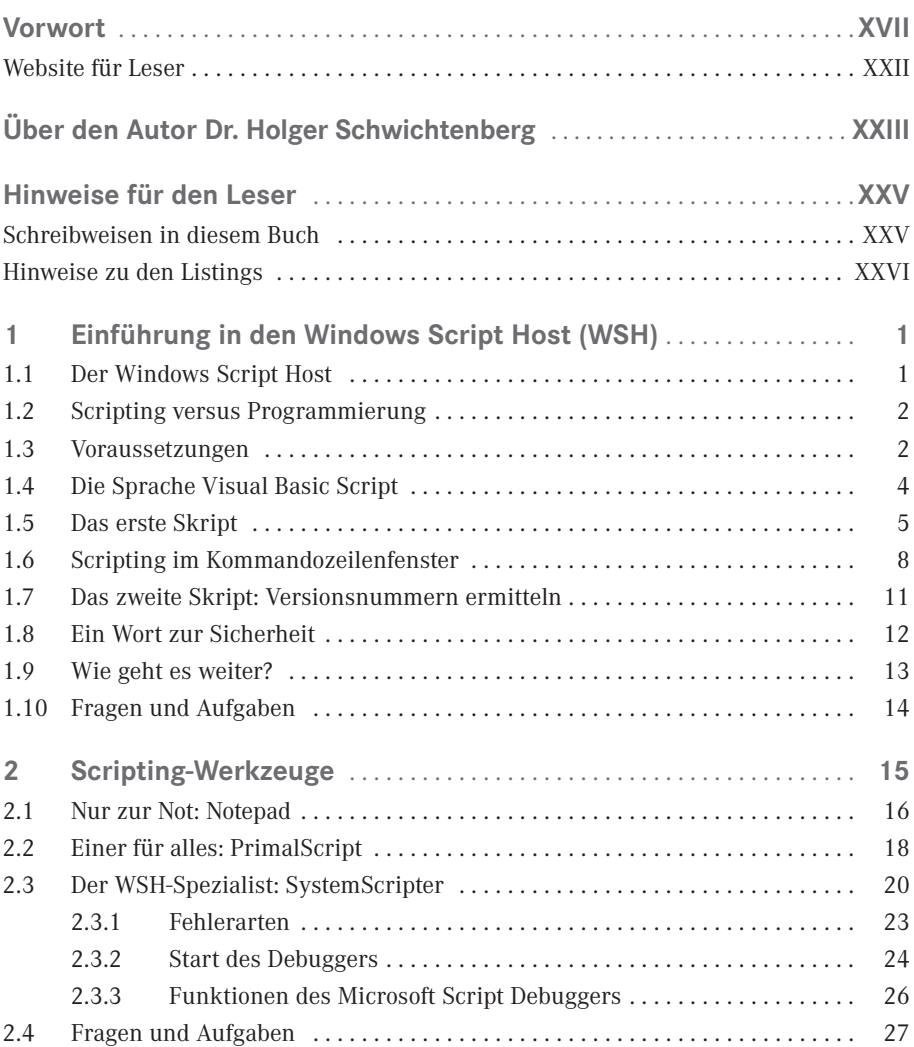

**VI** Inhalt

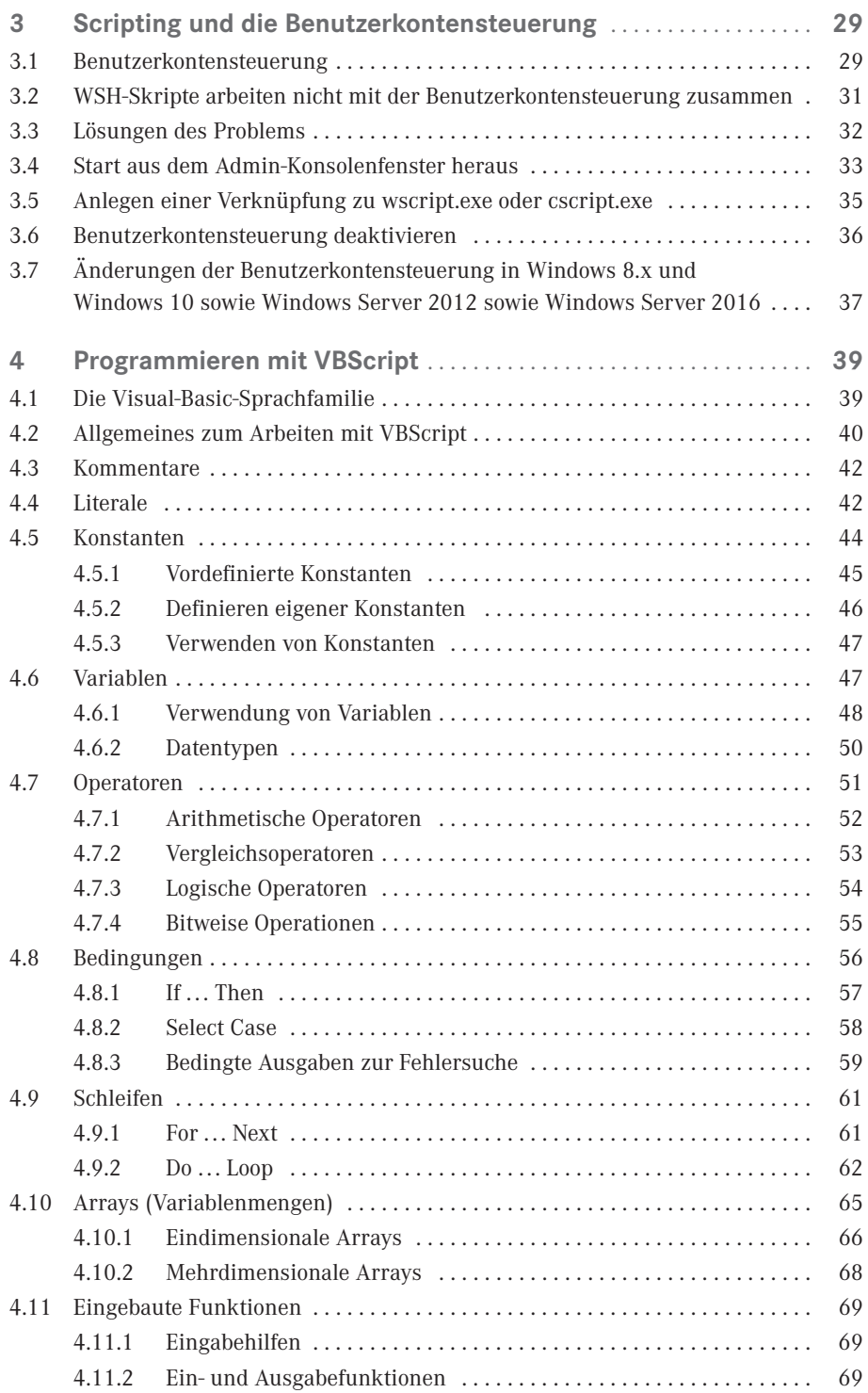

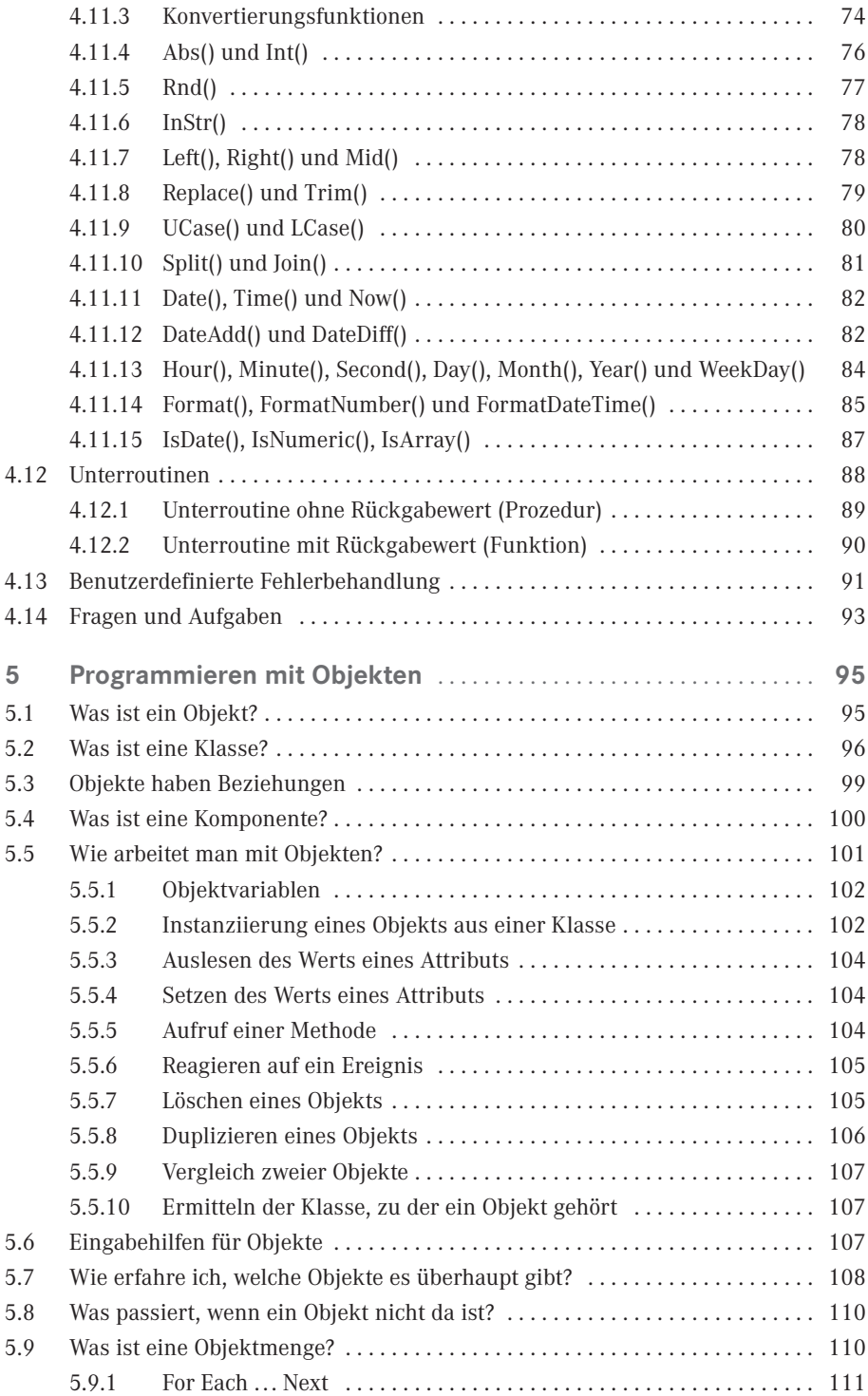

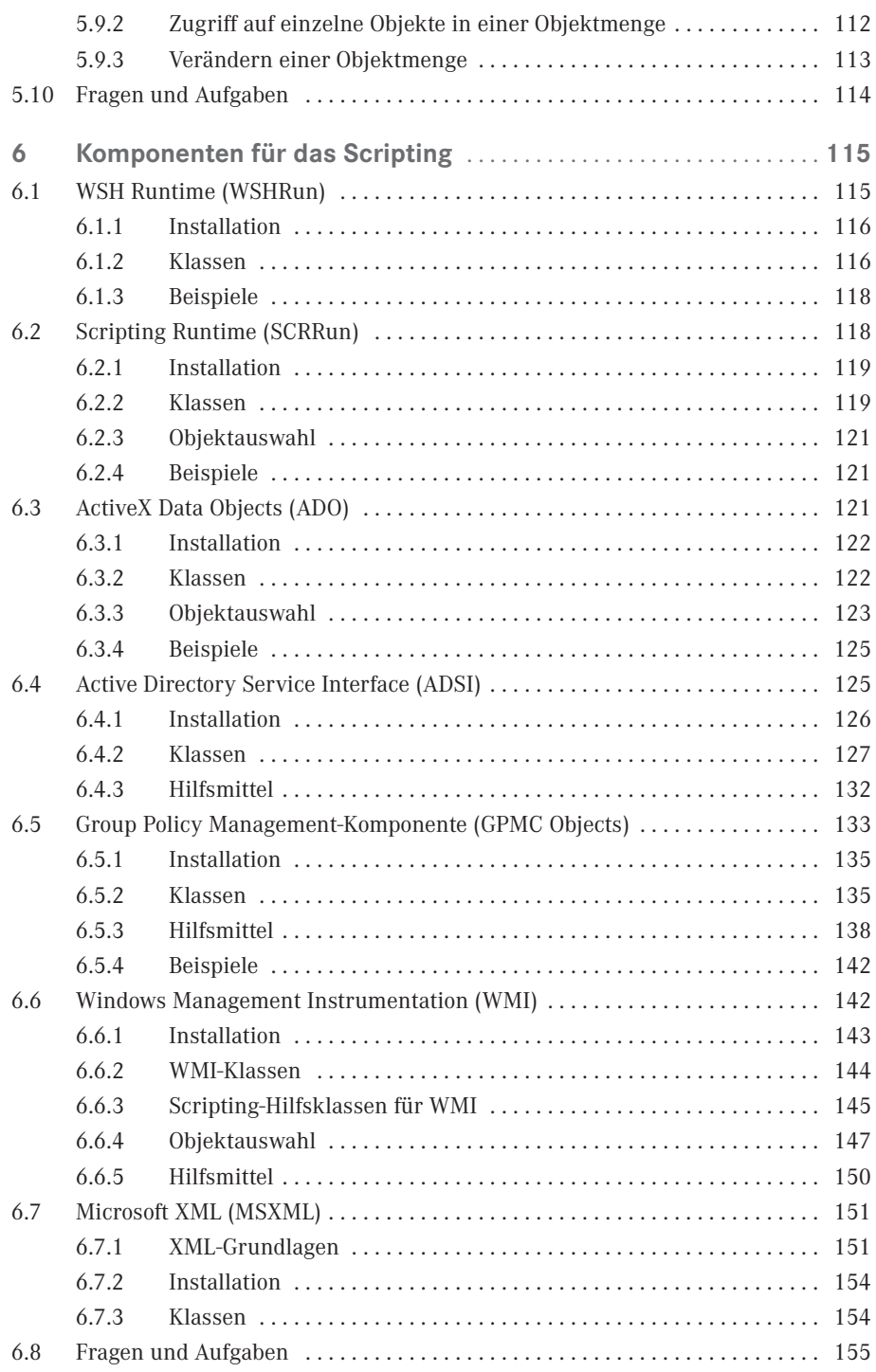

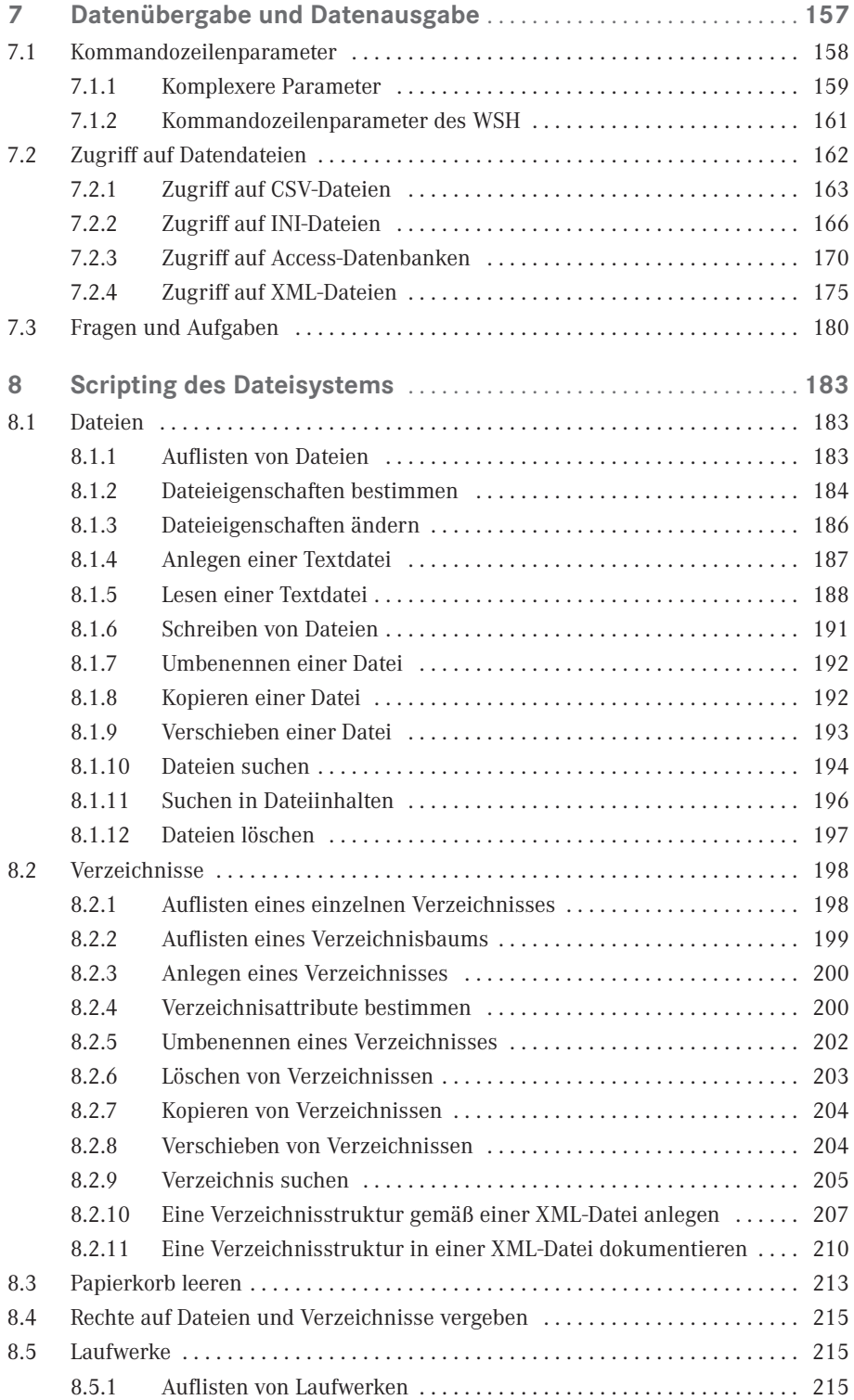

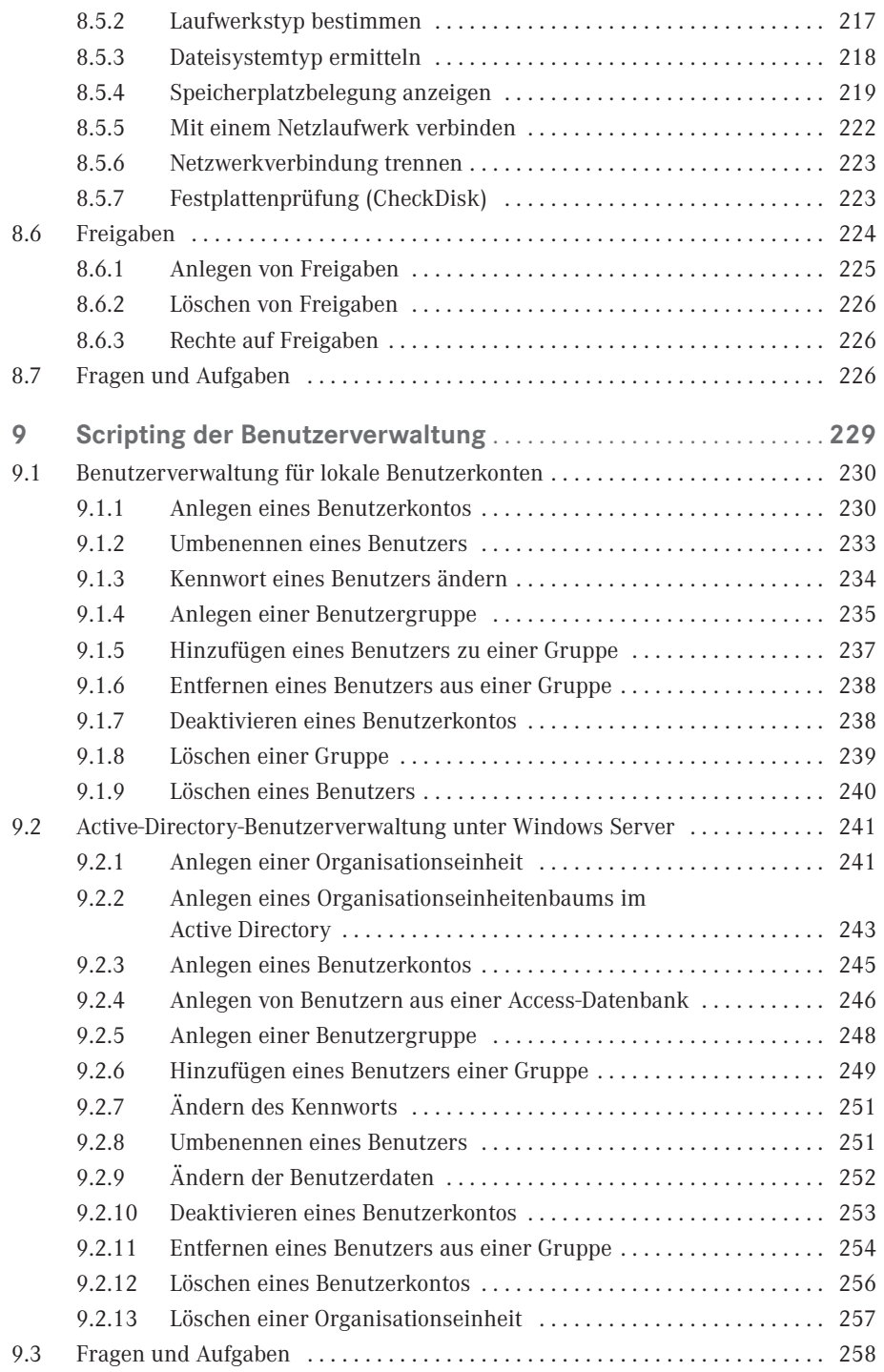

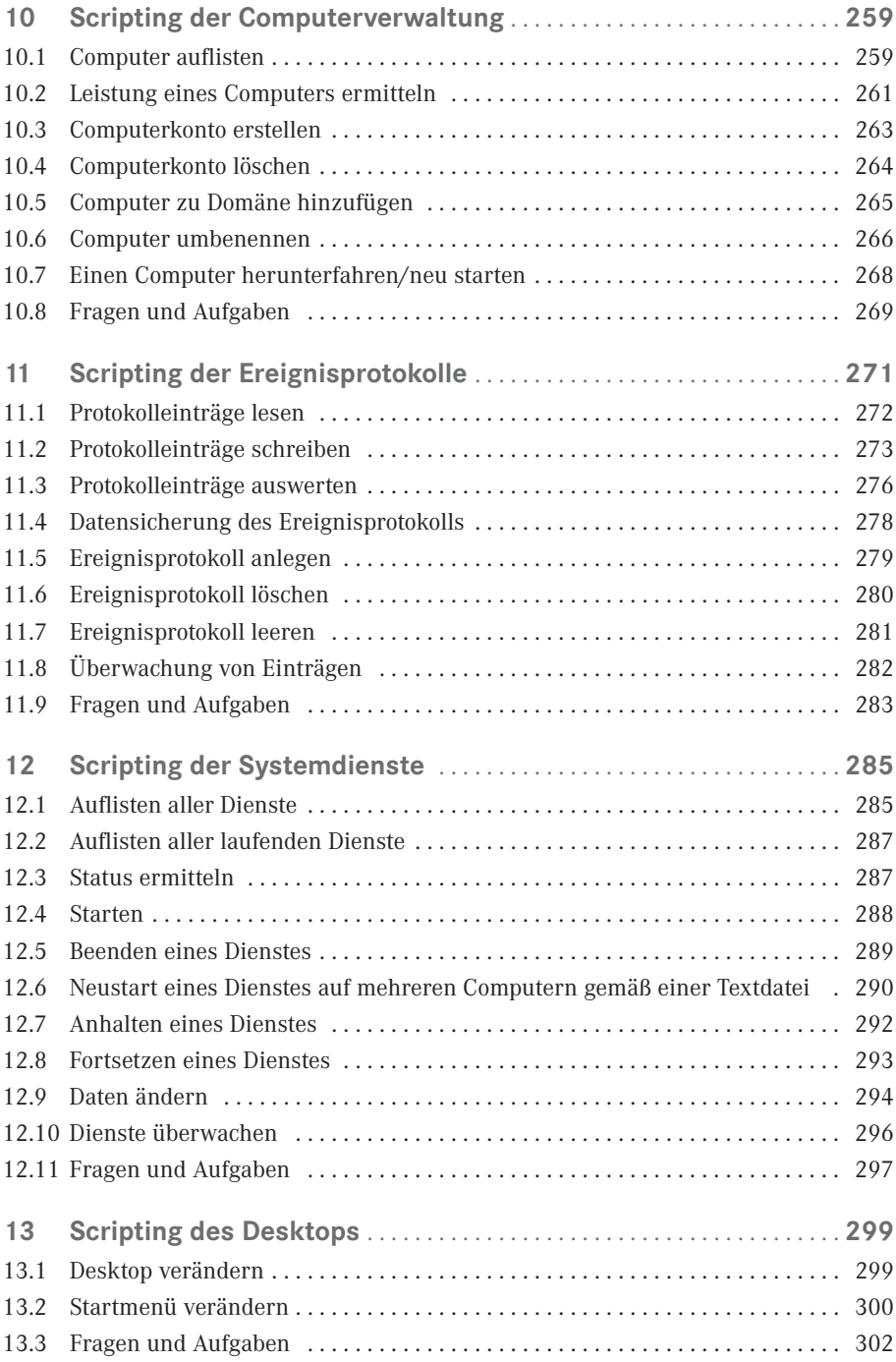

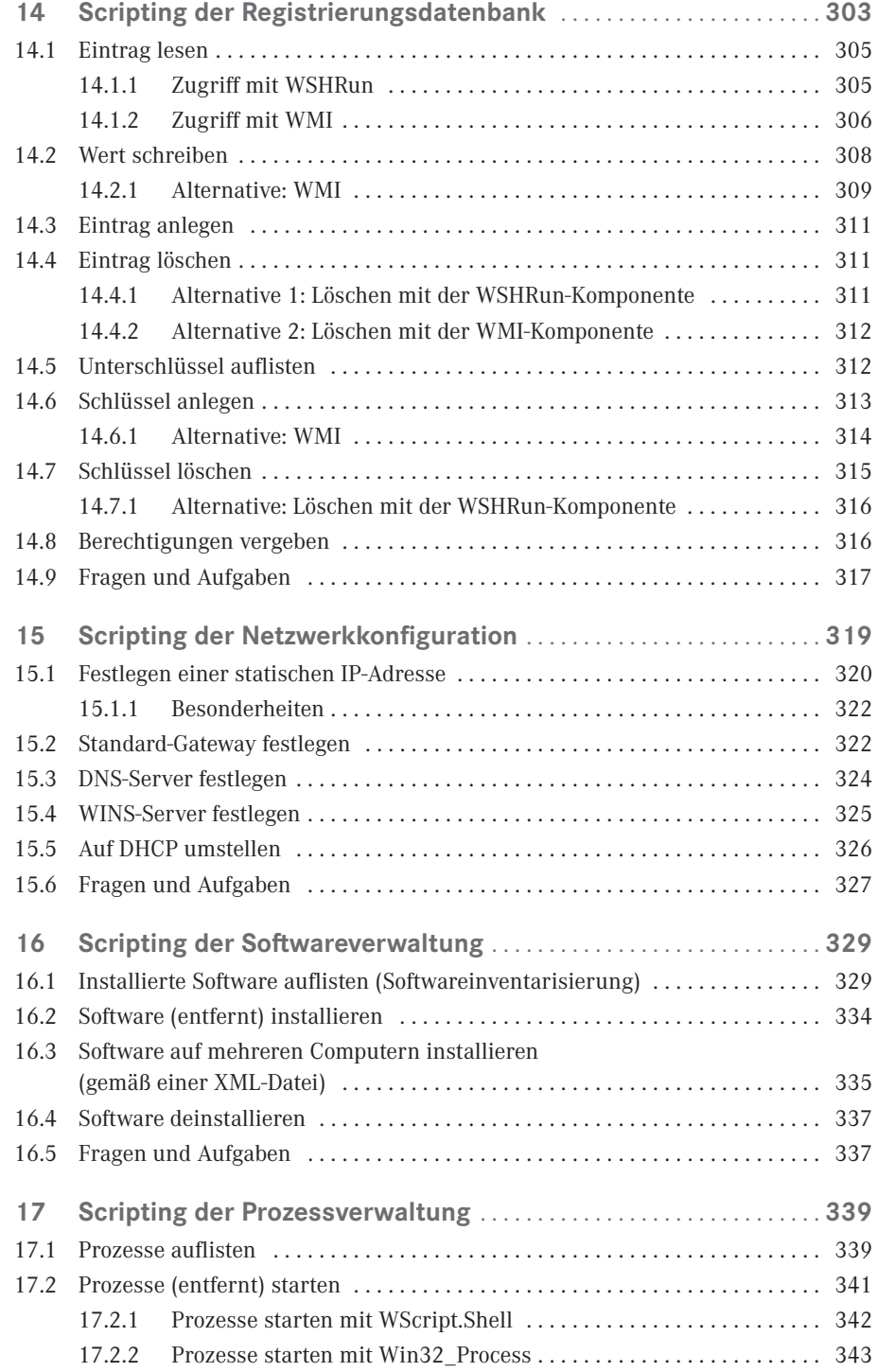

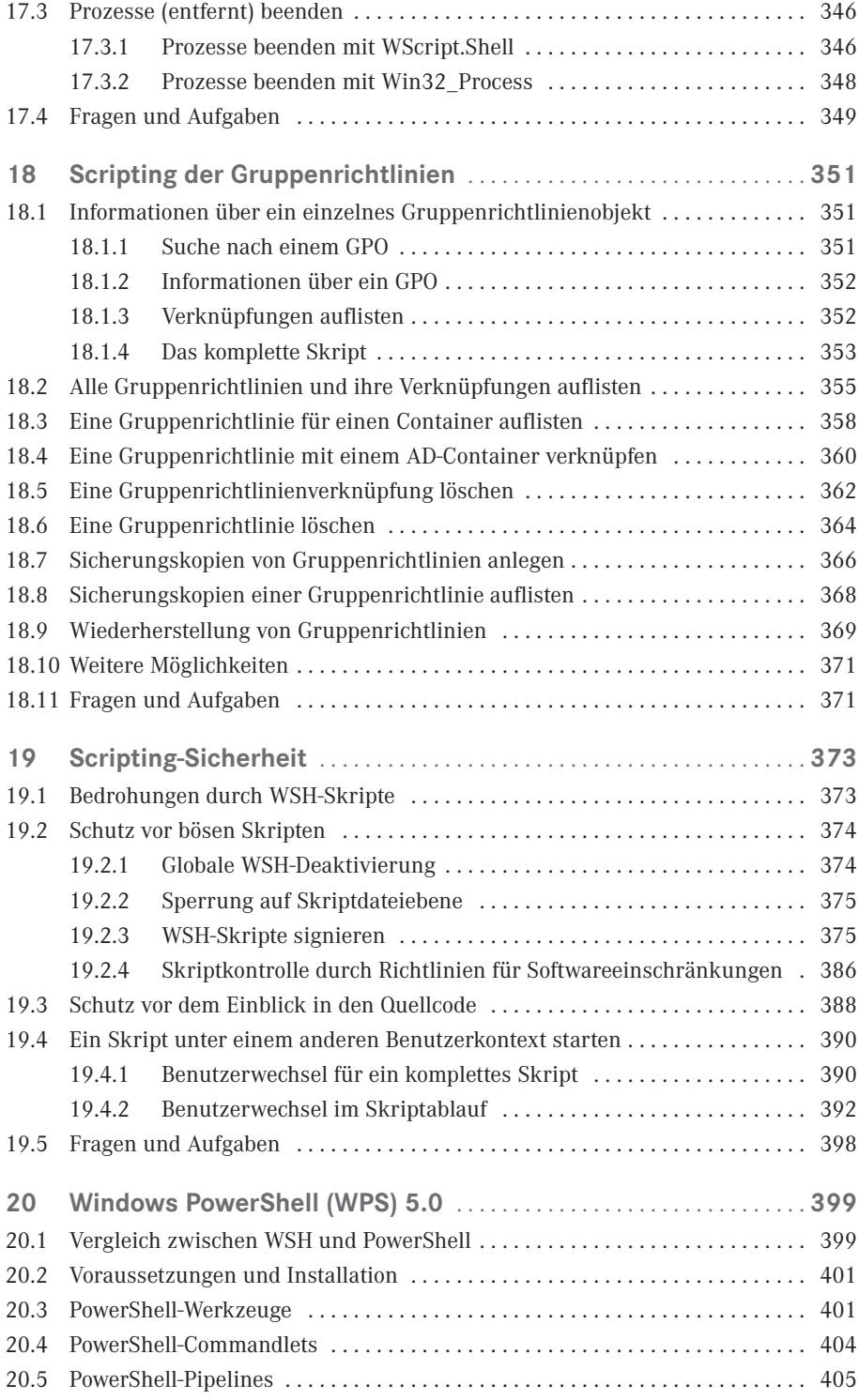

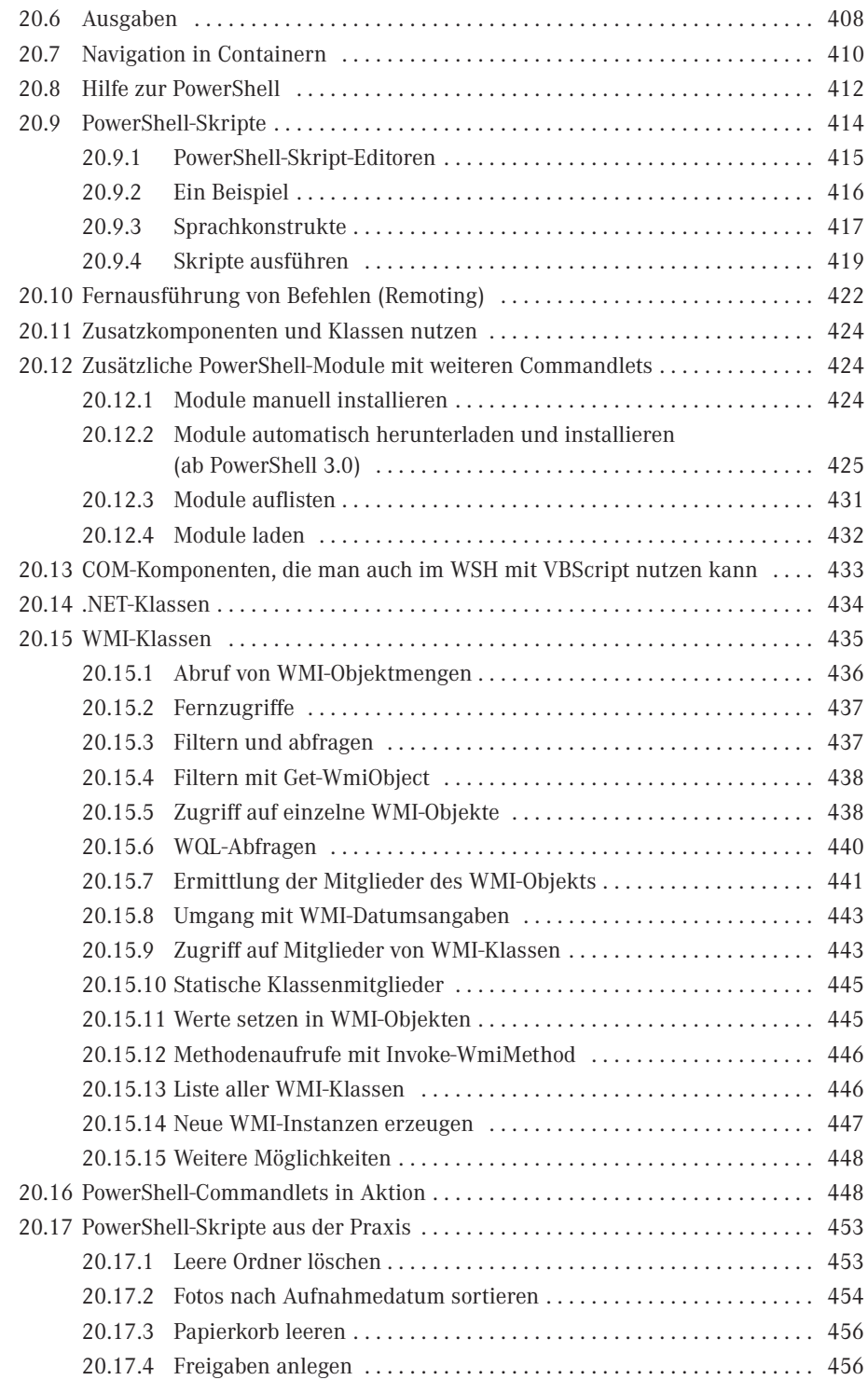

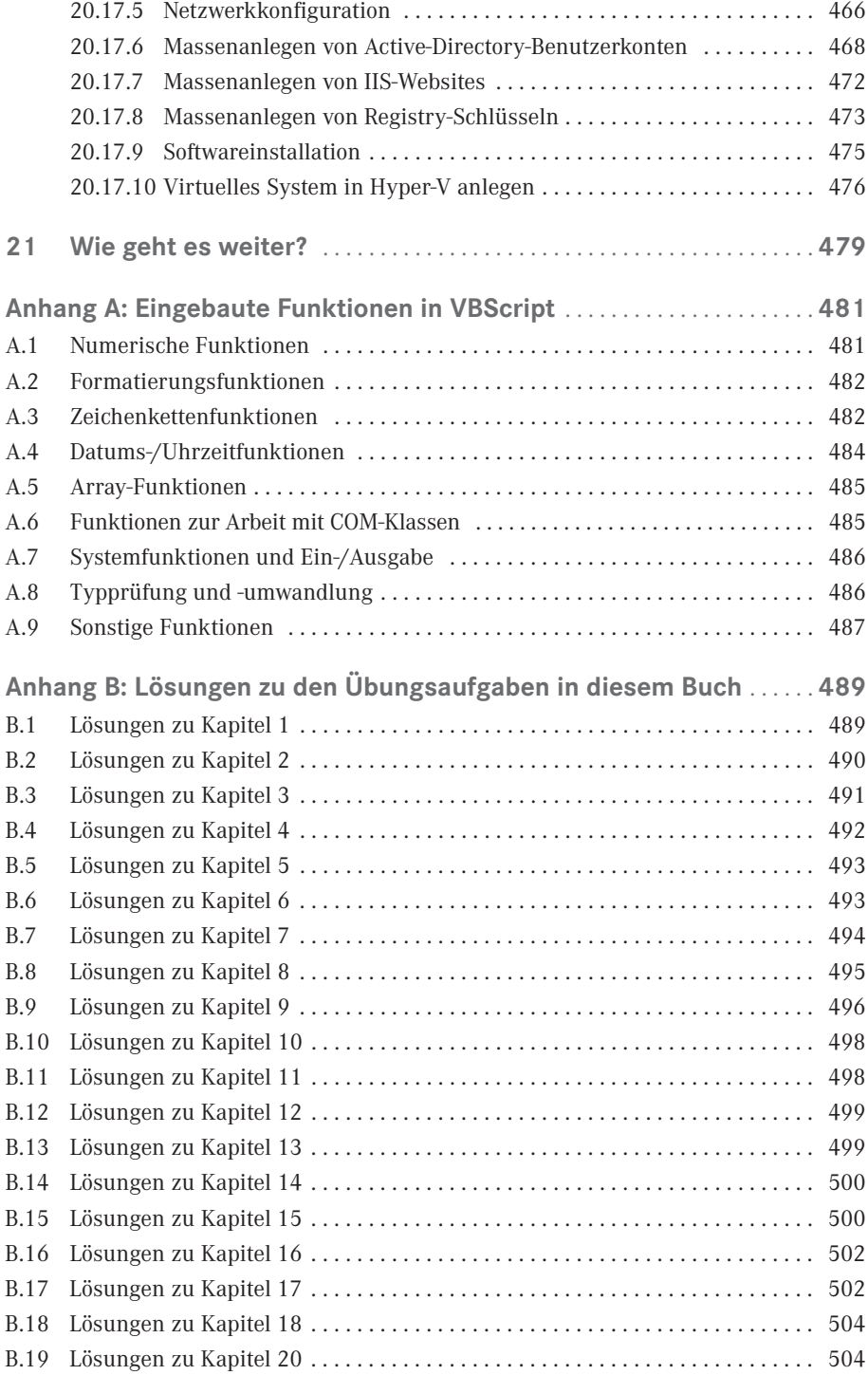

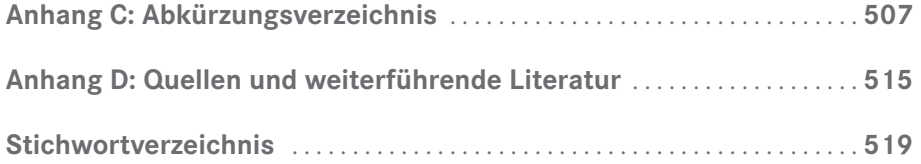